# **Automated cell treatment for competence and transformation of** *Escherichia coli* **in high throughput**

#### **Sebastian Hans, Mathias Gimpel, Florian Glauche, Peter Neubauer and M. Nicolas Cruz-Bournazou \***

Technische Universität Berlin, Institute of Biotechnology, Chair of Bioprocess Engineering, Ackerstraße 76, D-13357 Berlin, Germany

**\*** Corresponding author: mariano.n.cruzbournazou@tu-berlin.de; Tel.: +49-30-314-72626

## Inhalt

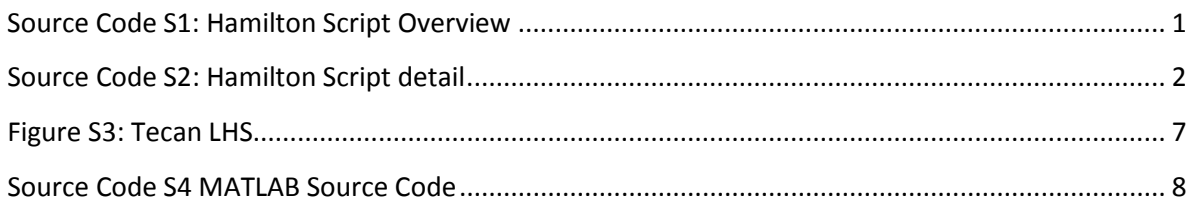

#### <span id="page-0-0"></span>Source Code S1: Hamilton Script Overview

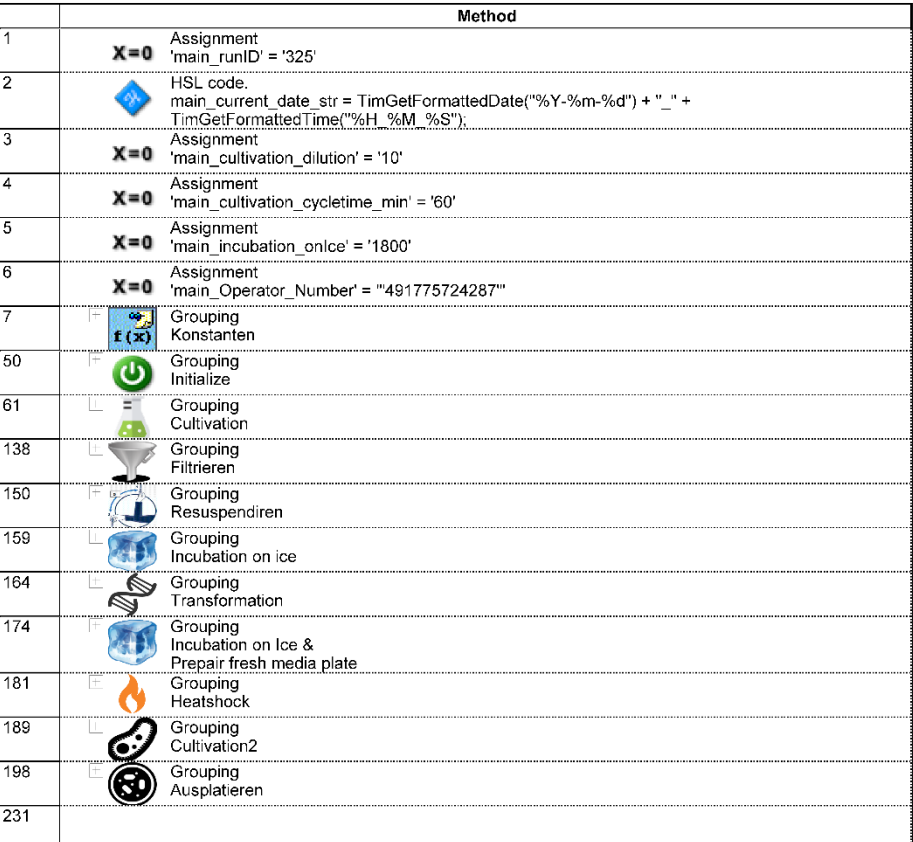

Source Code S2: Hamilton Script detail

<span id="page-1-0"></span>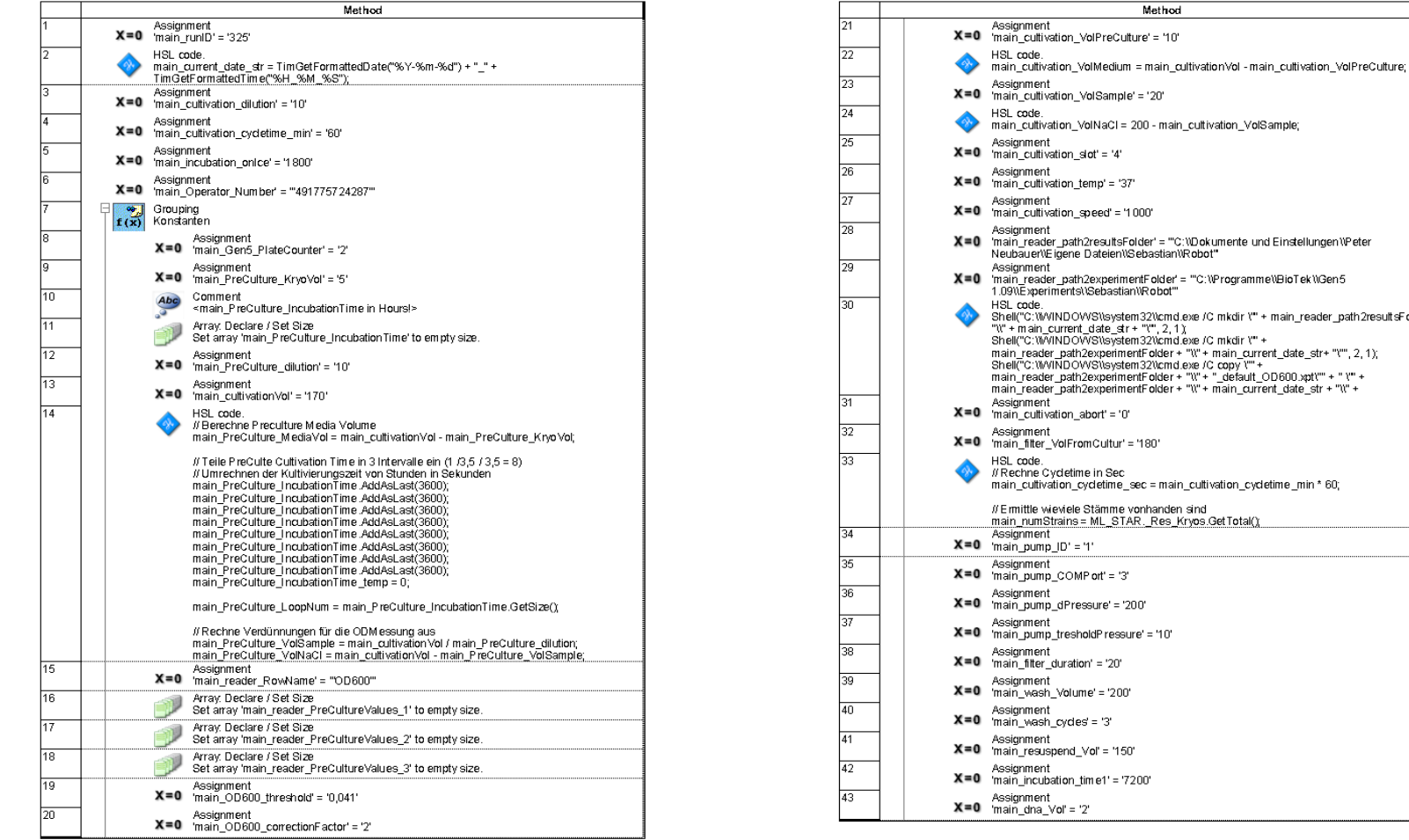

 $X=0$  'main\_reader\_path2resultsFolder' = "C:\\Dokumente und Einstellungen\\Peter Neubauer//Eigene Dateien//Sebastian//Robot" nsagnment<br>'main reader path2experimentFolder' = "'C:\\Programme\\BioTek\\Gen5 1.09\\Experiments\\Sebastian\\Robot n - Mode:<br>Shell("C:\WVINDOWS\\system32\\cmd.exe /C mkdir \"" + main\_reader\_path2resultsFolder<br>"\\" + main\_current\_date\_str + "\", 2, 1 );<br>Shell("C:\WVINDOWS\\system32\\cmd.exe /C mkdir \"" + Shielly, C. Winkludvive Susperiment Folder + "it" + main\_current\_date\_str+ "t", 2, 1);<br>main\_reader\_path2experimentFolder + "it" + main\_current\_date\_str+ "t",", 2, 1);<br>main\_reader\_path2experimentFolder + "it" + ". detailt\_C Assignment<br>X=0 'main\_filter\_VolFromCultur' = '180' noc.coue.<br>#Rechne Cycletime in Sec<br>main\_cultivation\_cycletime\_sec = main\_cultivation\_cycletime\_min \* 60; // Firmittle wieviele Stämme vonhanden sind main\_numStrains = ML\_STAR.\_Res\_Kryps.GetTotal(); Assignment<br>X=0 main\_pump\_tresholdPressure' = '10'

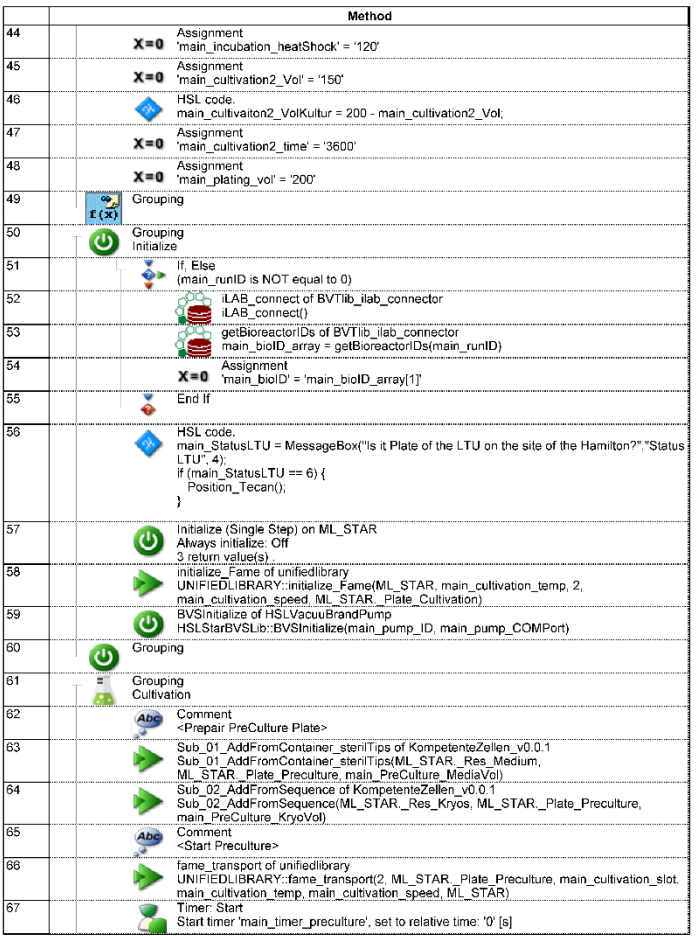

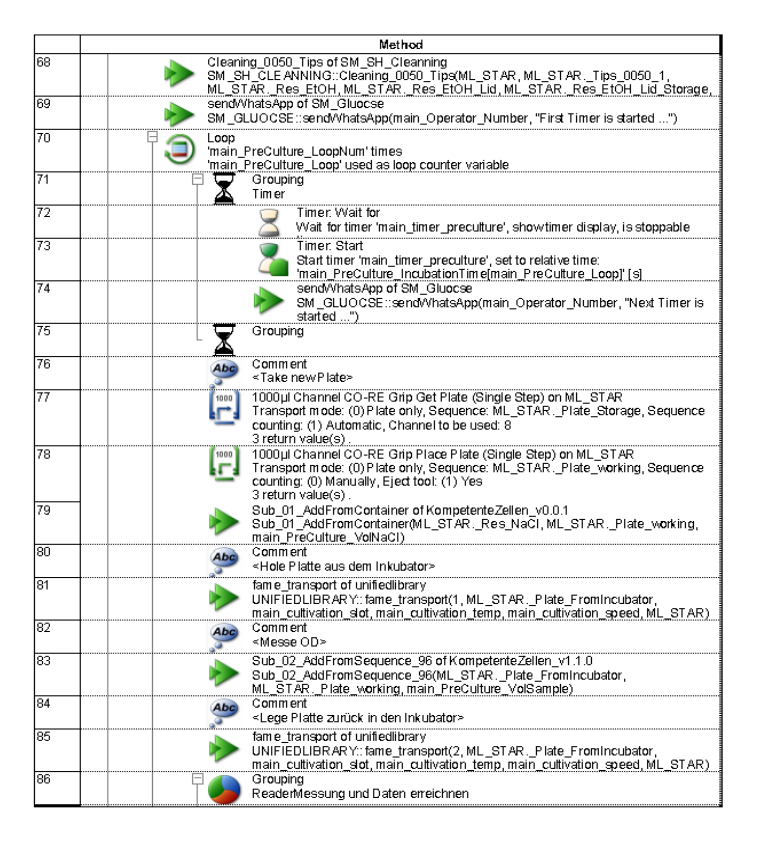

 $3/10$ 

06/10/18 15:03:50

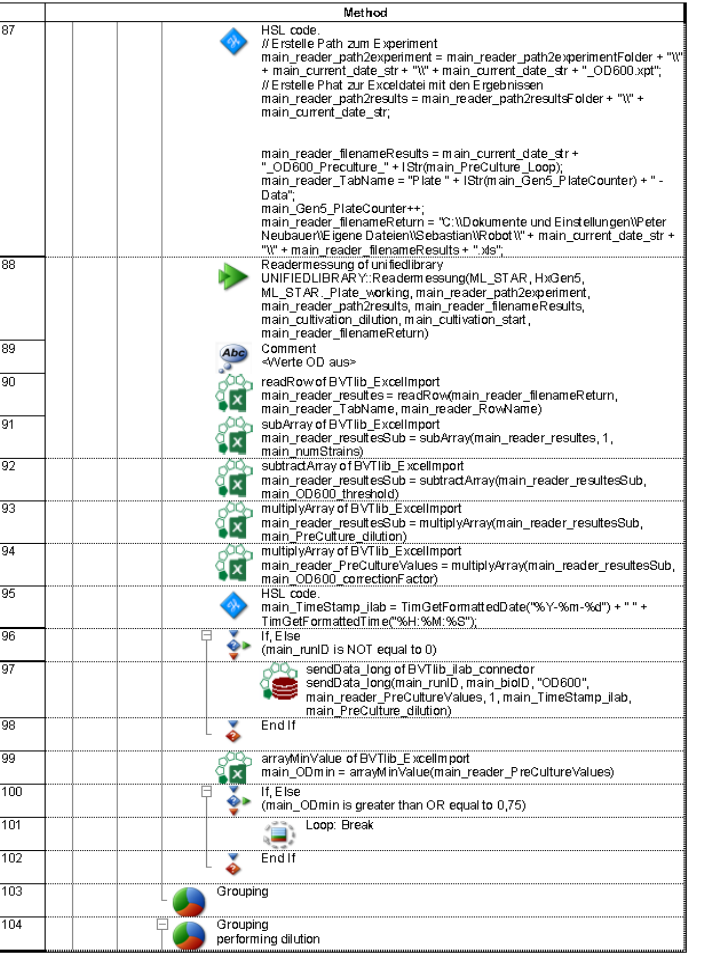

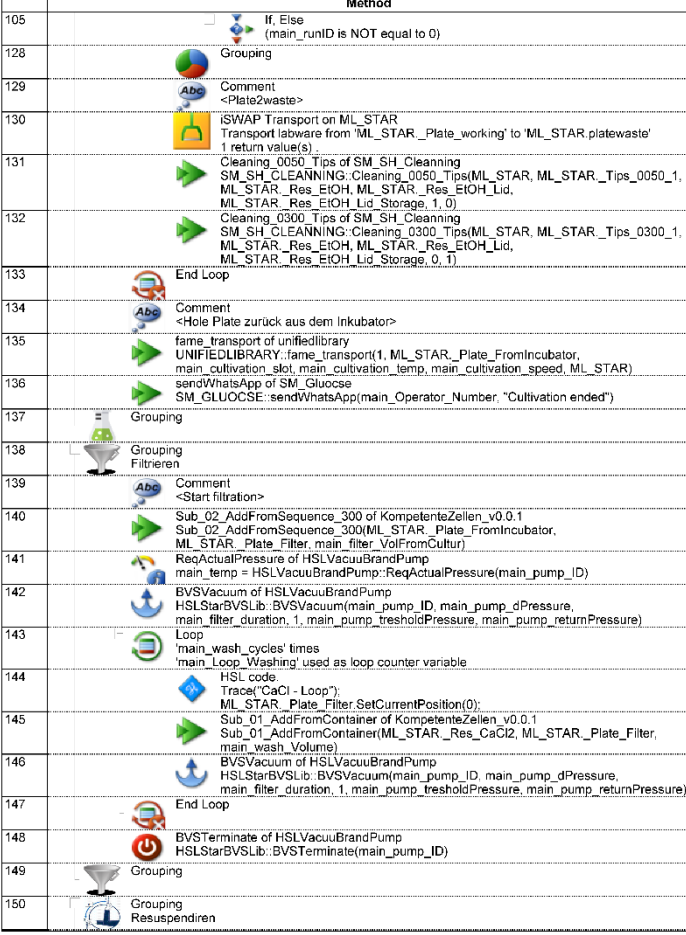

06/10/18 15:03:50

 $5/10$ 

06/10/18 15:03:50

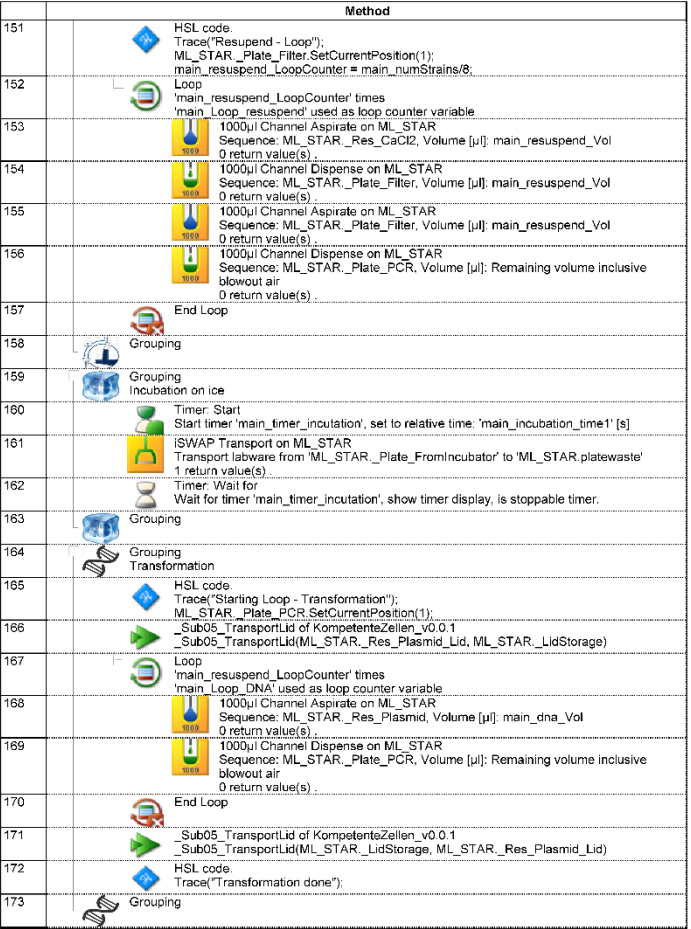

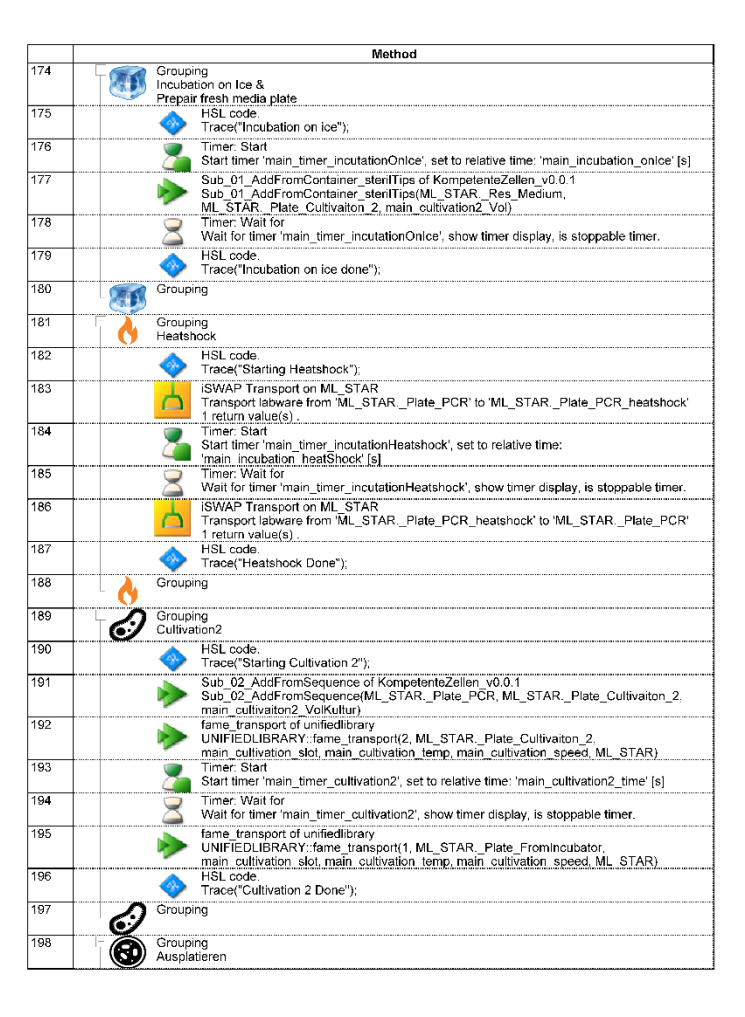

7/10

06/10/18 15:03:50

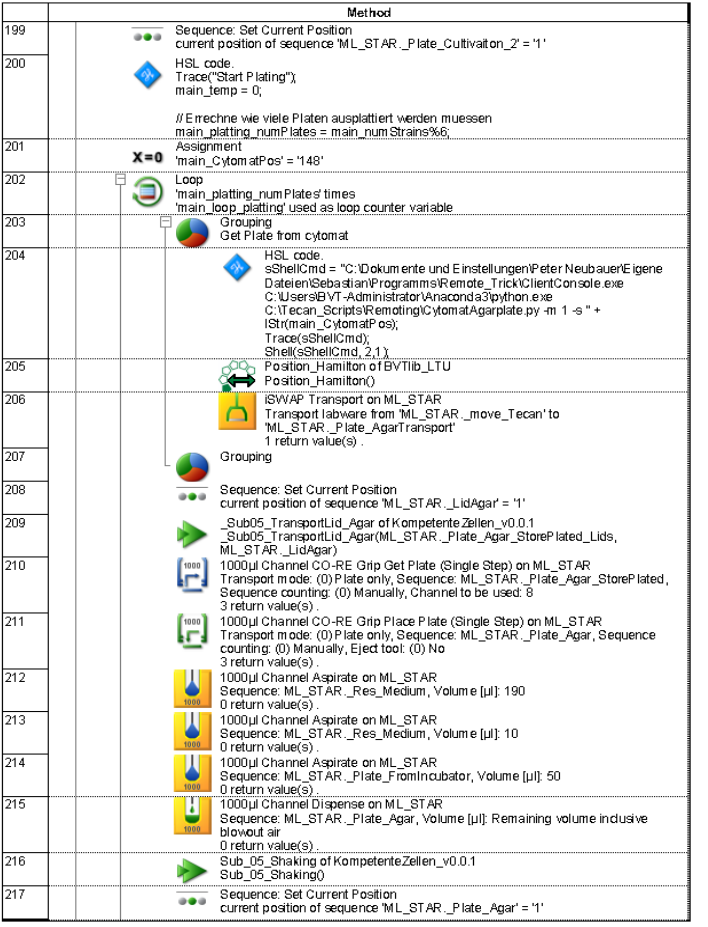

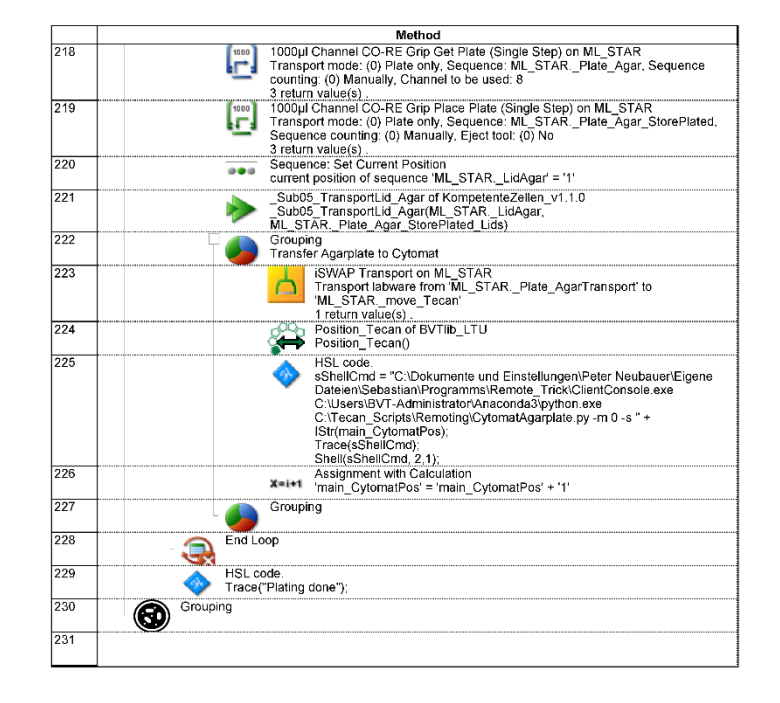

 $9/10$ 

06/10/18 15:03:50

10/10

## <span id="page-6-0"></span>Figure S3: Tecan LHS

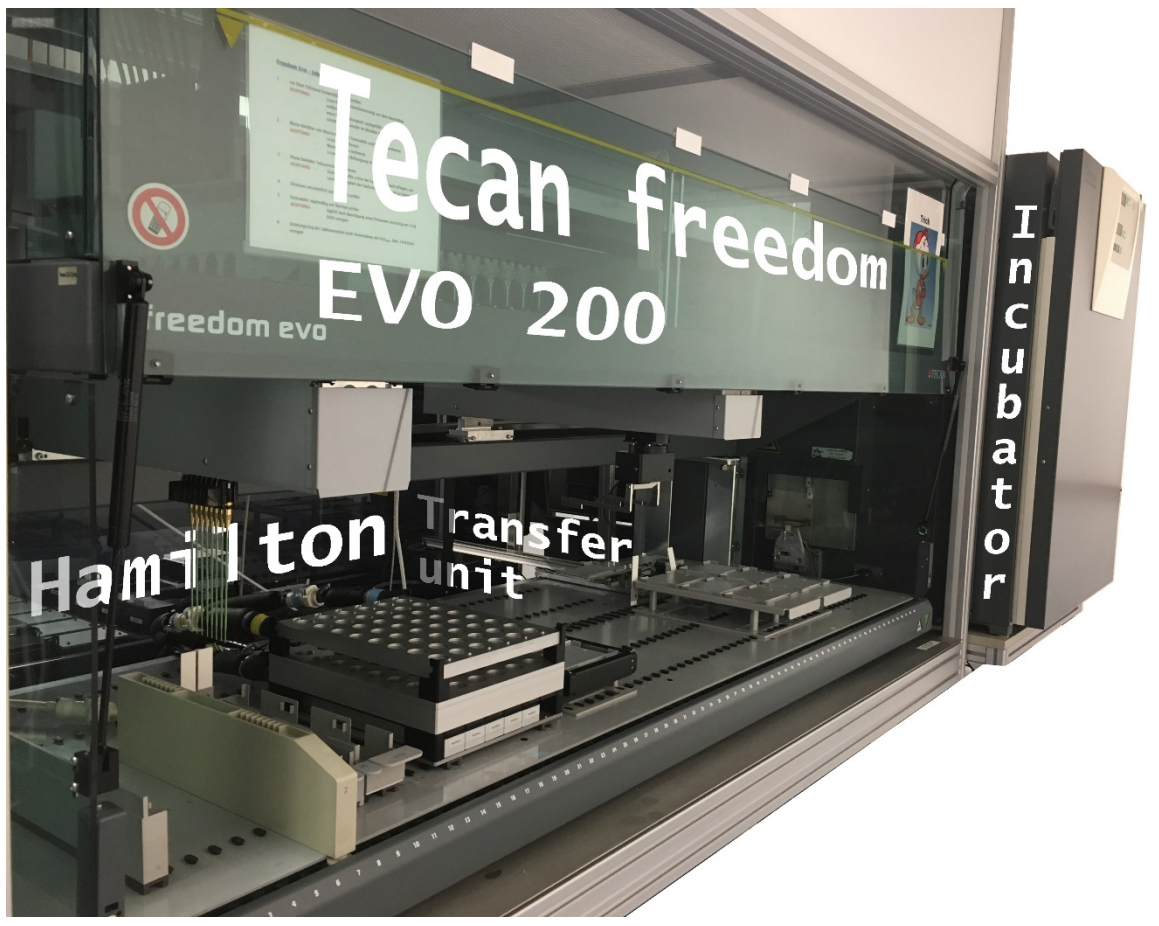

Figure 1: Second used Liquid handling station (LHS). Plates are stored at the incubator on the right site of the LHS. On a command of the Hamilton LHS a plate is moved from the incubator to the Transfer unit. A second command was used to return the plate from the transfer unit into the incubator.

<span id="page-7-0"></span>Source Code S4 MATLAB Source Code

```
function DiluteForChemostat(iRunID)
sim = 0;%% Ziel OD:
    f</math>TraqetOD = <math>0.8</math>;iCultivationVol = 170; % [µL]
%% Connect to ilab
     if ispc % check if running on Windows
 ilab = actxserver('BVT_iLabDriver.ilab_net_class');
            ilab = actxserver('ILAB_COM_BVT.ILAB_COM_BVT');
     else
         ilab = iLab_driver_universal;
     end
     ilab.SQL_Close;
     ilab.SQL_Connect;
% ilab.run_id = iRunID;<br>% ilab = ilab.get bioID
% ilab = ilab.get_bioID(iRunID);
% iExpID = ilab.getExpIDByBioID();
      % iProfID = ilab.getProfIDByBioID();
     iBioID = ilab.getBioreactorIDs(iRunID);
    iBioID = iBioID(1);
     iExpID = ilab.getExperimentIDs(iBioID);
     iProfID = ilab.getProfilIDs(iBioID);
     iNumOfExperiments = length(iExpID);
     %% Calling Measurments
     fOD600 = ilab.getExperimentMeasurements(iExpID,'OD600');
    fTime = fOD600(:,1)/3600;fOD600 = fOD600(:,2:end); iSizeOfData = size(fOD600);
    iNumOfMeasurments = iSizeOfData(1);
     %% get last Setpoints to compute the last dilution factor
     fDilutionOld = ones(1,length(iExpID));
     if iNumOfMeasurments > 1
         for ci = 1:iNumOfExperiments
            f}_1DilutionOld(ci) = (iCultivationVol-ilab.SetpointgetCurrent(iProofID(ci)),'Puls_Medium'))/iCultivationVol;
         end
         % Berechne vorletzte OD neu:
        fOD600(end-1,:) = fOD600(end-1,:).*fDilutionOld; end
     %% create timestamp: 
     iTime = ilab.getCultivationTime(iRunID);
     %% Compute µ / OD set
    % Erstelle Array's<br>fODNext = ze
                   zeros(1,length(iExpID));
     fDilution = ones(1,length(iExpID));
    fVolRemain = zeros(1, length(iExpID));<br>fVolAdd = zeros(1.length(iExpID))fVolAdd = zeros(1,length(iExpID));<br>fVolRemove = zeros(1,length(iExpID));
                  zeros(1,length(iExpID));
     fMu = zeros(iNumOfMeasurments-1, length(iExpID));
    if \sim(iNumOfMeasurments > 1) % if no µ values can be calculated
         for ci = 1:length(iExpID)
            fVolAdd(ci) = 20; fVolRemove(ci) = 0;
              if ~sim
 ilab.SetpointSet(int32(iProfID(ci)), 'Puls_Medium', iTime, fVolAdd(ci));
 ilab.SetpointSet(int32(iProfID(ci)), 'Probe_Volume', iTime, 
fVolRemove(ci));
              end
         end
     else % normal process ...
        for ci = 2:inNumOfMeasurments
             for cj = 1: length(iExpID)
```

```
fMu(ci, cj) = (log(fOD600(ci, cj)) - log(fOD600(ci-1, cj))) / (fTime(ci) -fTime(ci-1));
            end
         end
         for ci = 1:length(iExpID)
           fODNext(ci) = fTagetOD / exp(fMu(end,ci) * (fTime(end)-fTime(end-1)));
             if fODNext(ci)~=0
                fDilution(ci) = fODNext(ci) / fOD600(end, ci);
            end
            fVolRemain(ci) = fDilution(ci) * iCultivationVol;
 if fVolRemain(ci) > (iCultivationVol - 20)
 fVolRemain(ci) = (iCultivationVol - 20);
            elseif fVolRemain(ci) < 45
                 fVolRemain(ci) = 45;
            end
             % Compute Volumes
           fVolRemove(ci) = (icultivationVol - 20) - fVolRemain(ci); fVolAdd(ci) = iCultivationVol - fVolRemain(ci);
           %% Write data to database
            if ~sim
 ilab.SetpointSet(int32(iProfID(ci)), 'Puls_Medium', iTime, fVolAdd(ci));
 ilab.SetpointSet(int32(iProfID(ci)), 'Probe_Volume', iTime, 
fVolRemove(ci));
            end
         end
    end
end
```